## SAP ABAP table ROIJ BERTHIDM {line structure for f4 help of berth ids}

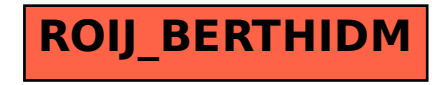